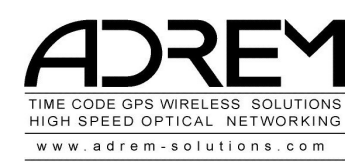

## **TC CUE**

TC CUE is a small alternative for simple show control application Where a show control software is not necessary To play part of Time Code at daily times

## Settings select your Time Code device

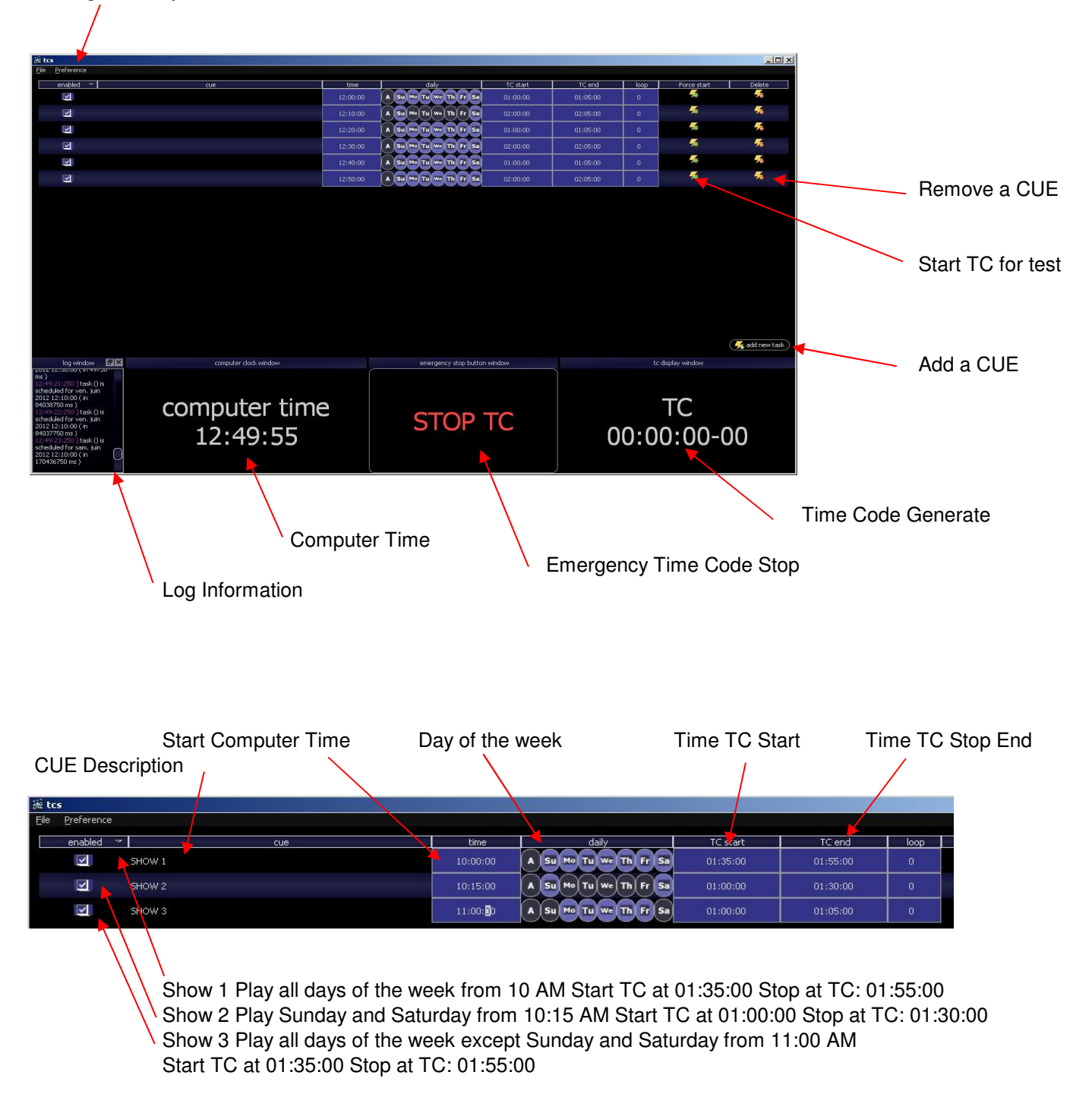

Automaticlly Save/Cue List in a file ''tasks.ini'' when you close the sofware Save this file somwhere else for backup